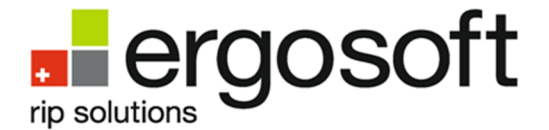

## **PDF** 保存時の推奨設定

本マニュアルでは、Adobe 製品から PDF 形式で保存またはエクスポートする際のオプショ ンについて説明します。PDF で保存する他の画像編集ソフトウェアも同様のオプションを選 択してください。

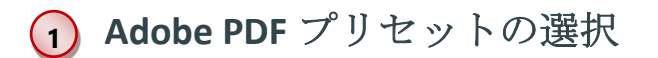

高品質で印刷する場合は、Adobe PDF プリセットで**[**高品質印刷**]**を選択してください。

#### **PDF** バージョン **2**

**[**互換性のある形式**]**では、ほとん どの場合、[Acrobat6(PDF 1.5)] ま たは [Acrobat7 (PDF 1.6)] が最適 です。

> PDF 1.3 では、グラデーションやシャドウに 影響を与える透明度はサポートされていませ ん。PDF 1.7 では、高度な透明度に対する機 能強化はほとんどありません。すべての上位 PDF バージョンには、モニターに PDF を表 示するための機能拡張のみが含まれています 。

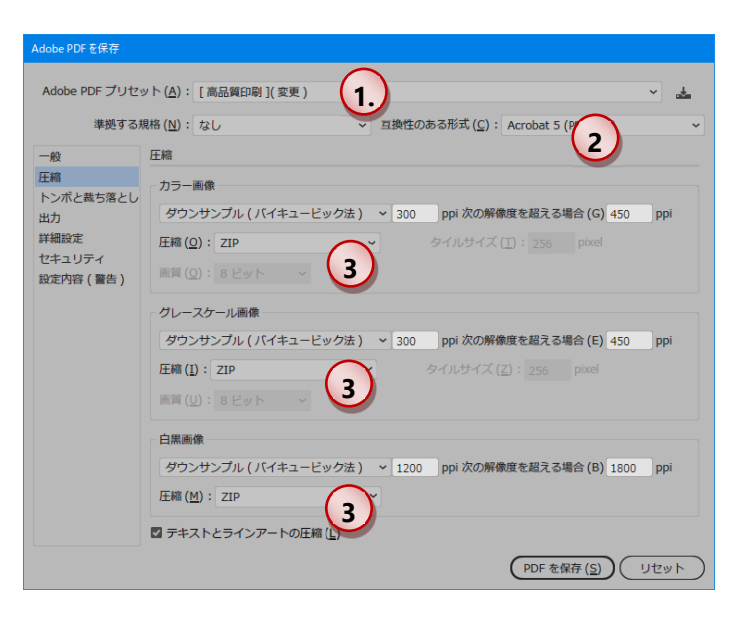

#### 圧縮 **3**

高品質、または品質を落とさずに印刷する場合は、**[**ダウンサンプルしない**]**を選択して ください。ラスタリング処理の高速化などが目的の場合は、 **[**ダウンサンプル**(**バイキュ ービック法**)]**を選択し、**[300ppi]**次の解像度を超える場合**[450ppi]**を選択すると、ほと んどの場合最適です。

**[300ppi]**へのダウンサンプリングは、拡大縮小しないで印刷する場合に使用してください。それ以外の場合は、ダウンサ ンプリングはお勧めしません。

圧縮は**[ZIP]**を選択してください。JPEG はお勧めしません。

## Saving PDFs - Recommendations ページ**1** / 2

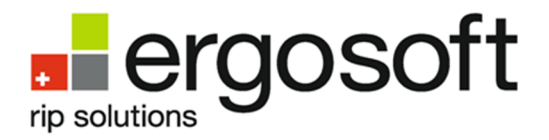

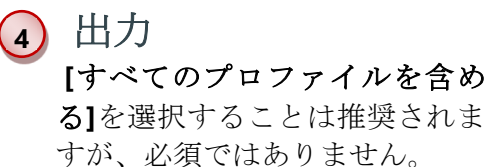

プロファイルが含まれている場合、PDF は、 作成時に設定されたカラー管理設定を使用し て、画像編集ソフトウェアで開くこともでき ます。

■ カラー変換を行わずに PDF を 保存することを強くお勧めし ます。

# 詳細設定 **5**

デフォルト設定から変更はあり ません。 フォントは、可能な限り埋め込 む必要があります。

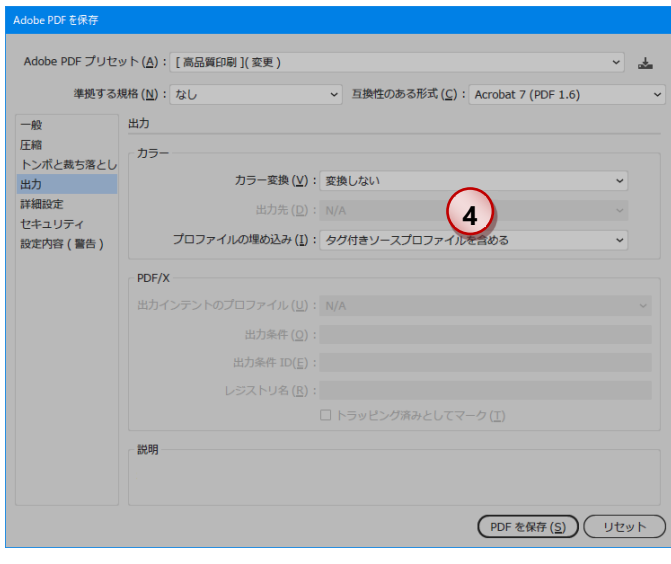

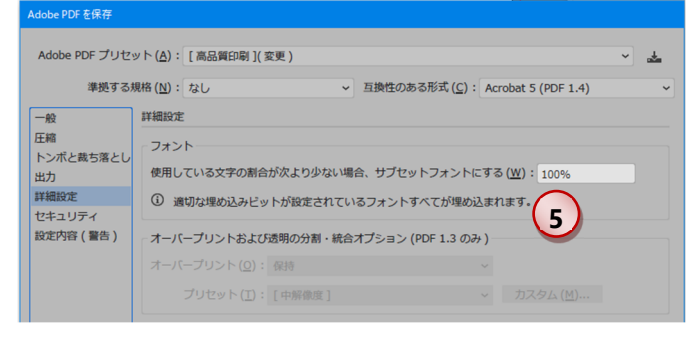

セキュリティ **6**

デフォルト設定から変更はあり ません。 パスワードで保護しないでくだ さい。

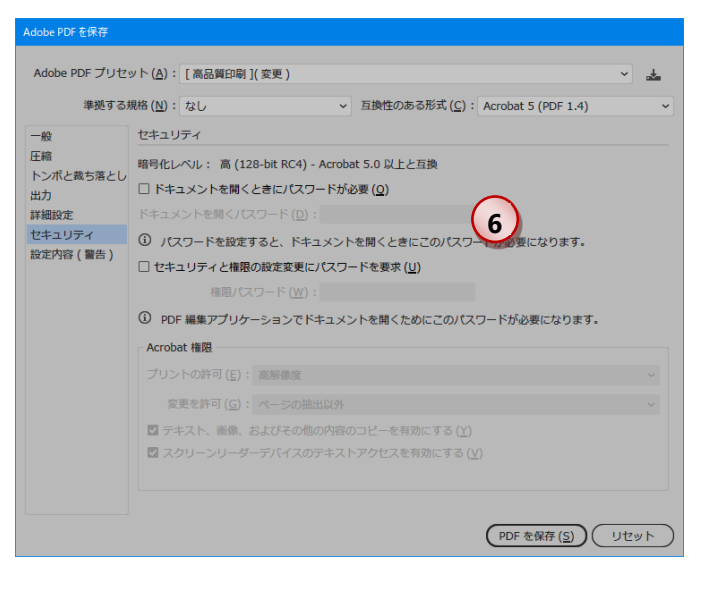

### Saving PDFs - Recommendations ページ**2** / 2